### **Introduction**

This user's manual is designed for 2D barcode scanner. For detailed usage manual information, please download the complete user manual from our website or obtain from our distributor.

### *System Settings*

### *Factory Default Settings*

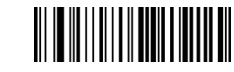

Factory Default Settings

Scanning the above barcode can restore the scanner to the factory defaults.

"\*"denotes default setting

## **User's Manual**

**2D** Barcode Scanner

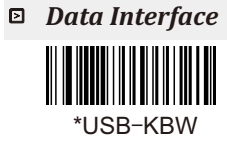

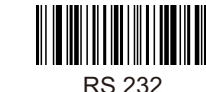

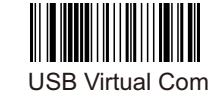

*QR Url Barcode Output*

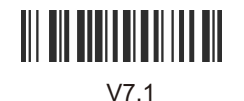

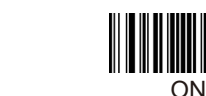

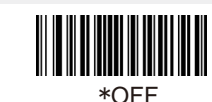

# 

*Read All Barcode Types*

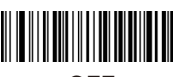

OFF

*Read All 1D Barcodes* 

OFF *Read All 2D Barcodes* 

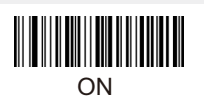

ON

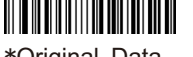

\*Original Data

*Caps Lock*

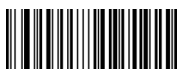

TAB

Case Inversion

Alphabet Always Upper Case

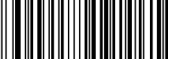

Alphabet Always Lower Case

### *Baud Rate*

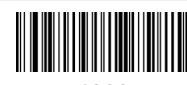

4800

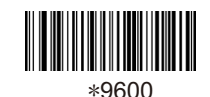

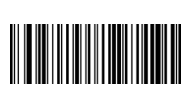

38400

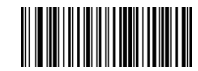

19200

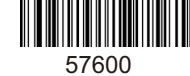

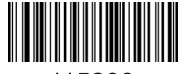

115200

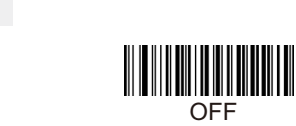

*Terminal Character* 

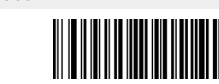

None

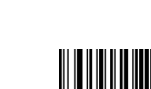

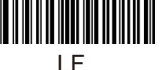

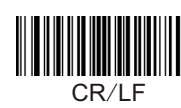

\*CR

ON

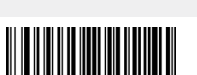

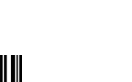

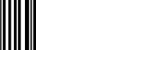

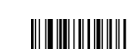

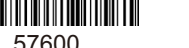

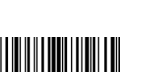

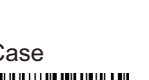

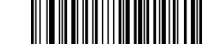

#### *Data bit, Stop bit, Parity bit*

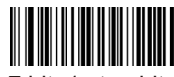

7 bit, 1 stop bit, no parity

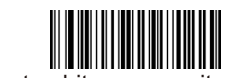

7 bit, 1 stop bit, even parity

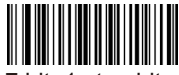

7 bit, 1 stop bit, add parity

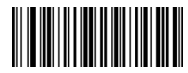

7 bit, 2 stop bit, no parity

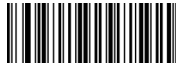

7 bit, 2 stop bit, even parity

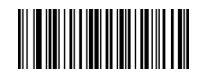

7 bit, 2 stop bit, add parity

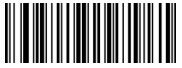

\*8 bit, 1 stop bit, no parity

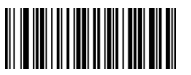

8 bit, 1 stop bit, even parity

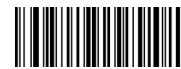

8 bit, 1 stop bit, add parity

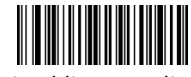

8 bit, 2 stop bit, no parity

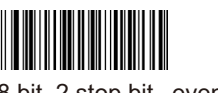

8 bit, 2 stop bit, even parity

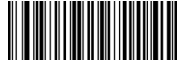

8 bit, 2 stop bit, add parity

*Beeper Volume*

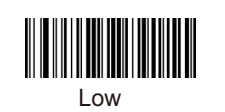

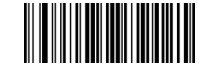

\*High

*Successful Decoding Beeper*

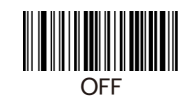

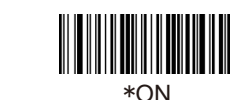

*Successful Decoding Beeper Frequency*

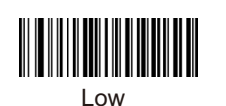

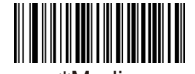

\*Medium

 $*$ Low

High

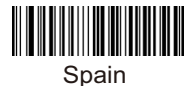

Japan

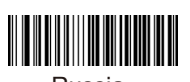

Russia

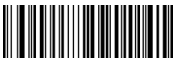

Arabic

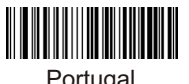

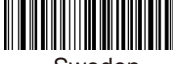

Sweden

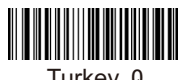

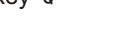

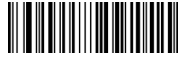

Finland

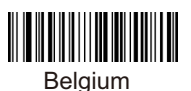

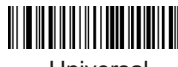

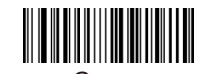

Germany

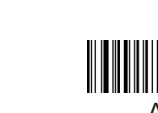

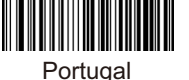

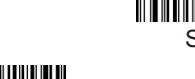

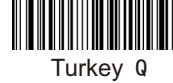

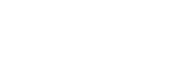

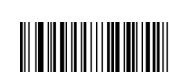

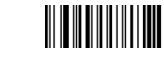

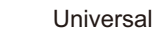

\*USA

*Language*

High

*USB Keyboard Sending Speed Sets*

Medium

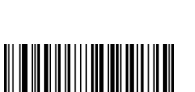

Italy

French

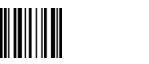